[Manually](http://file.inmanuals.com/doc.php?q=Manually Remove Backup Exec 12.5 Remote Agent) Remove Backup Exec 12.5 Remote Agent [>>>CLICK](http://file.inmanuals.com/doc.php?q=Manually Remove Backup Exec 12.5 Remote Agent) HERE<<<

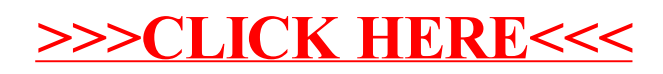